# onelogin

## Self-Service Password Reset in the Cloud

[www.onelogin.com | twitter.com/onelogin](http://www.onelogin.com) OneLogin, Inc. | 150 Spear Street, Suite 1400, San Francisco, CA 94105

855.426.7227

#### SELF SERVICE PASSWORD CHANGES MADE EASY

Most companies require regular password changes, yet managing these changes is an error prone and time consuming task. When your organization systematically changes passwords for Active Directory, it's important that these changes extend to your single sign-on portal and web apps. OneLogin provides a frictionless way to synchronize password changes across Active Directory, your OneLogin portal, as well those web applications secured with OneLogin.

### SYNCHRONIZING PASSWORD CHANGES ACROSS THE ENTERPRISE

Stop burning up valuable resources managing password resets for your end users. Save time by having OneLogin automatically prompt end users to change their Active Directory (AD) password:

• When a user's password expires in AD, they will be prompted to change their password the next time they log into OneLogin

• Users can proactively change their AD password through OneLogin by selecting Change Password in their OneLogin Portal

• When a user changes their password through their Portal, OneLogin will keep the password synchronized with AD and any cloud applications where password provisioning is active

#### HOW IT WORKS

By default, the OneLogin Active Directory Connector only requires read access to a corporate domain for authenticating users and gathering user attributes for provisioning. However, you can explicitly grant the OneLogin Active Directory Connector permission to facilitate the changing and synchronization of user passwords.

When a user's password expires in Active Directory, the real-time connection to OneLogin respects this immediately and will prompt a user to change their password from the OneLogin sign-in page.

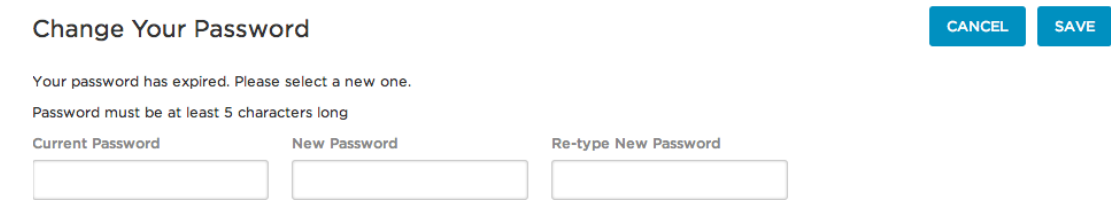

**1**

The user is presented with an easy to follow workflow and prompted to input their current password and new password twice (similar to what a user experiences on their desktop workstation when changing their domain credentials). Once the new password is confirmed, OneLogin changes the user's password to match in Active Directory and also provisions this out to any applications that are configured with password provisioning in OneLogin. Additionally, if a user decides they would like to change their password prior to the password ever expiring, they may sign into OneLogin and change their password at anytime from their OneLogin portal.

#### **ABOUT ONELOGIN**

OneLogin's cloud identity platform is the most comprehensive solution for managing user identities both in the cloud and behind the firewall. Unique capabilities like federated cloud search break down SaaS data silos and increase worker productivity. OneLogin goes beyond the basics of competing solutions by including:

- Single sign-on for web, mobile and iPad
- User provisioning with entitlements
- Federated cloud search
- Multiple directory integration with real-time user sync
- Out-of-band multi-factor authentication with Push
- Integration with third-party OTP solutions from RSA, Symantec, VASCO and others
- Fine-grained policy controls
- Customizable reporting

OneLogin comes pre-integrated with more applications, authentication methods, directories, VPNs and SAML tools, so organizations can get up and running in minutes with no professional services required.

**2**